# While loop COMP 102

**Victoria University of Wellington** 

## **Repetition / Iteration**

#### Doing some action repeatedly:

- "Vacuum the floor until it is clean"
- "leave the pizza in the own until the cheese is golden"
- "walk until you reach the shop on the left side of the road"
- "Keep stirring until the sugar is fully dissolved in the hot water"

#### Common features:

- An action to repeat
- Some condition for when to keep going/when to stop

#### Repetion/Iteration in Java LDC 4.5

- Several different ways of specifying repetition.
- One of the simplest is with the while statement:

```
while (condition-to-do-it-again) {
                                                          Similar structure to the if
   actions to perform each time round
                                                                      statement
while ( true ) {
   UI.println("this repeats forever!");
int n = 1;
while ( n <= 100) {
   UI.<u>println(n)</u>;
   n = n + 1;
```

#### While statement

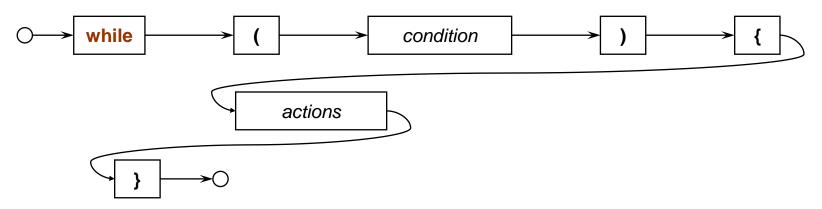

Meaning:

Repeatedly

- If the condition is still true, do the actions another time
- If the condition is false, stop and go on to the next statement.
  - Note: don't do actions at all if the condition is initially false
- Similar to if, but NOT THE SAME!
  - keeps repeating the actions,
    - as long as the condition is still true each time round
  - no else just skips to next statement when condition is false

#### While with numbers #1

Print a table of numbers and their squares:

```
public void printSquares(int max){
  int num = 1;
  while ( num <= max ) {
    UI.printf(" %3d %6d %n", num, (num*num));
    num = num + 1;
  }
}</pre>
```

Repetition generally involves

initialisation: get ready for the loop

• test: whether to repeat

body: what to repeat

change: get ready for the next iteration

### While with numbers #1

Draw a line of rectangles:

```
public void drawRectangles (int count){
  int size = 30;
  int num = 0;

  while ( num < count ) {
    UI.drawRect(left+num*size, top, size, size));
    num = num + 1;
  }
}</pre>
```

### While with numbers #2

• Counting down:

```
public void countDown(int start){
   int count = start;
   while ( count >= 1) {
       UI.println( count );
       count = count - 1;
   UI.println("GO");
this.countDown(5);
```

# **While with Strings**

```
/** Read words from user, and combine into sentence */
public void readSentence(){
   String sentence = "";
   int count = 0;
   while (! sentence.endsWith("")) {
       String word = UI.askString("Next word: ");
      sentence = sentence + " " + word;
       count = count + 1;
   UI.println(sentence + " has " + count + " words");
```